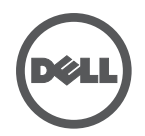

## **Troubleshooting la Dell Wired Docking Station**

Sintomi e Soluzioni

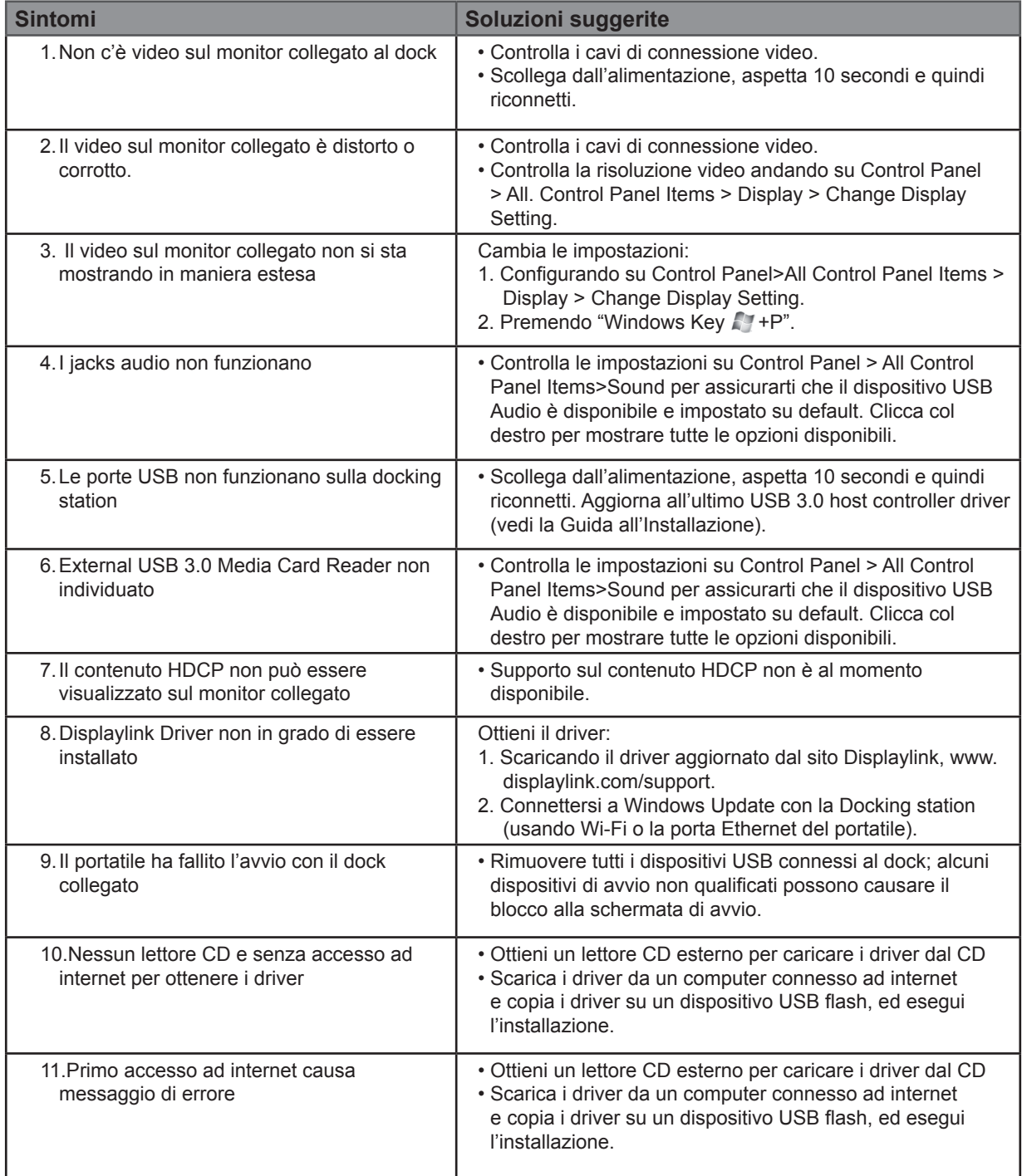